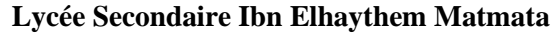

 \*\*\*\*\*\*\*\*\*\*\*\* **Durée :** 2 h **Niveau :**  $4^{6me}$  Sciences Informatique **Coefficient :** 1,5 **Prénom** : ……………………..

**Matière : TIC Date :** 2/04/2016 **Nom** : …………………….. **Enseignant :** Mr : HELALI Miloud

# **Devoir de contrôle N°3**

## **Important :**

*1. Dans le dossier c:\easyPhp\www, créez votre dossier de travail en le nommant "SW<votre numéro d'inscription>" (exemple : si votre numéro d'inscription est 123456, le dossier sera nommé SW123456) où vous enregistrerez toutes les pages Web demandées. 2. Créez une base de données en la nommant "BD<votre numéro d'inscription>" (exemple : si votre numéro d'inscription est 123456, la base de données sera nommée BD123456).* 

*3. Vérifiez que votre dossier de travail est dans le dossier c:\easyPhp\www et que le dossier relatif à la base de données est dans le dossier c:\easyPhp\mysql\data.* 

Le sujet consiste à développer un site web qui gère une partie d'un centre de formation :

- Ajouter des nouvelles inscriptions au centre.
- Rechercher les détails des candidats d'une spécialité quelconque.
- Modifier les informations d'une spécialité.

## **Travail demandé :**

**1.** Dans votre base de données, créez les tables "**candidat**", "**spécialité**" et "**inscription**" dont les structures sont les suivantes :

**candidat** (**cin\_cand**, nom\_cand, genre\_cand, tel\_cand, email\_cand).

Le tableau ci-dessous indique les noms et les types des champs de la table "**candidat**".

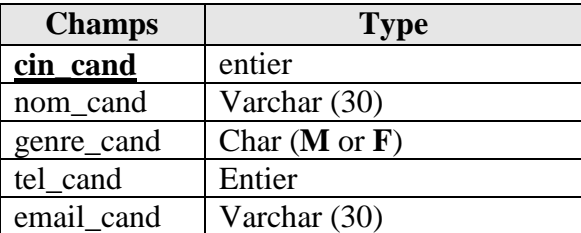

**spécialité** (**code\_spec**, nom\_spec, coef\_spec).

Le tableau ci-dessous indique les noms et les types des champs de la table "**spécialité**".

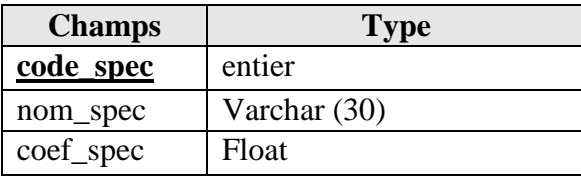

**Page** 1/4

**inscription** (**num\_insc**, **cin\_cand#**, **code\_spec#**, date\_insc, mode\_insc).

Le tableau ci-dessous indique les noms et les types des champs de la table "**inscription**".

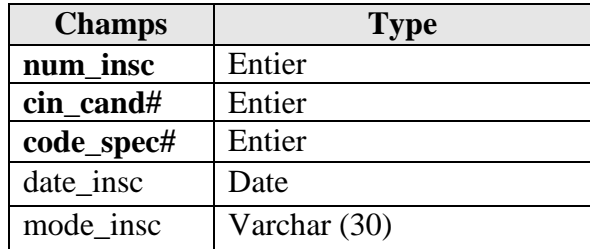

**2.** Saisir dans la table "**candidat**" les enregistrements suivants :

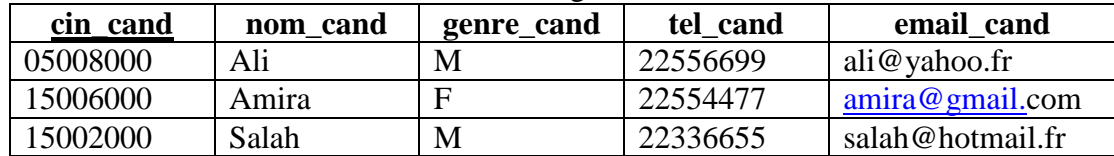

De même, Saisir dans la table "**spécialité**" les enregistrements suivants :

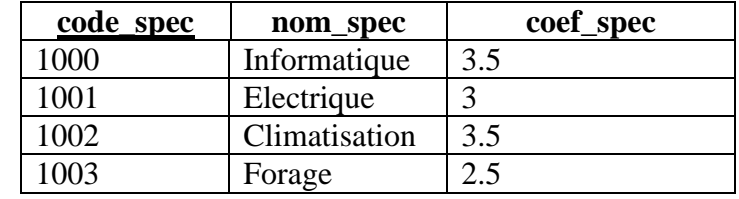

De même, Saisir dans la table "**inscription**" les enregistrements suivants :

Cadre2

Cadre1

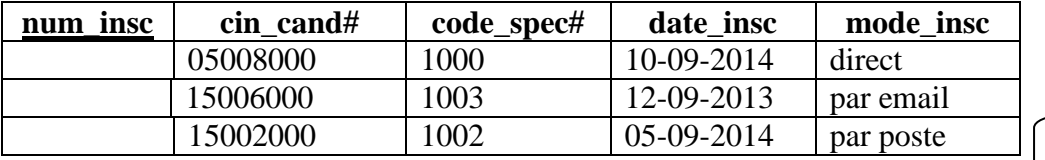

**3.** Créer la page **"Index.Html"** dont la structure est la suivante :

**Ajouter une inscription Rechercher des candidats Modifier une spécialité**

- **a-** Le **cadre1** contient la page **"liens.Html"** qui comporte trois liens **"Ajouter une inscription", "Rechercher des candidats"** et **"Modifier une spécialité"** permettant d'afficher respectivement les pages **"ajouter.Html", "rechercher.Html"** et **"modifier.Html"** dans le *cadre 2*.
- **b-** Le **cadre 2** est initialement vide.

ww.devo

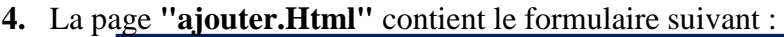

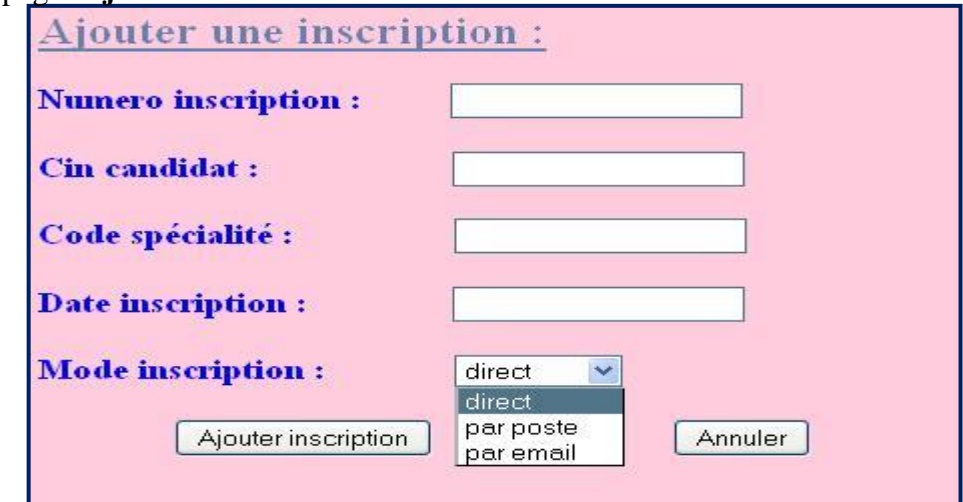

Le clic sur le bouton "**Ajouter inscription**" permet :

- D'appeler une fonction JavaScript intitulée **"verif1()"** existant dans un fichier externe qui permet de vérifier les tests suivants :
	- **Le Numéro** d'inscription doit être vide car il est *auto incrément*.
	- **Le Cin** du candidat doit être un nombre formé par huit chiffres.
	- **Le Code** de la spécialité doit être un nombre formé par quatre chiffres.
	- **La date d'inscription** est vide et elle doit être remplit par la date système.
	- Il doit choisir **un mode** d'inscription.
- D'appeler le fichier "**ajout.php**" pour ajouter cette opération d'inscription dans la table "**inscription**" si les conditions JavaScript ci-dessus sont vérifiées et le **Cin** de candidat existe dans la table "**candidat**" et le **Code** de la spécialité existe dans la table "**spécialité**" avec le message "**C***ette opération d'inscription est effectuée*" si non il affiche le message convenable "**C***e candidat n'existe pas dans la table candidat*" ou "**C***ette spécialité n'existe pas dans la table spécialité*".
	- **5.** La page "**rechercher.Html**" contient le formulaire ci-après :

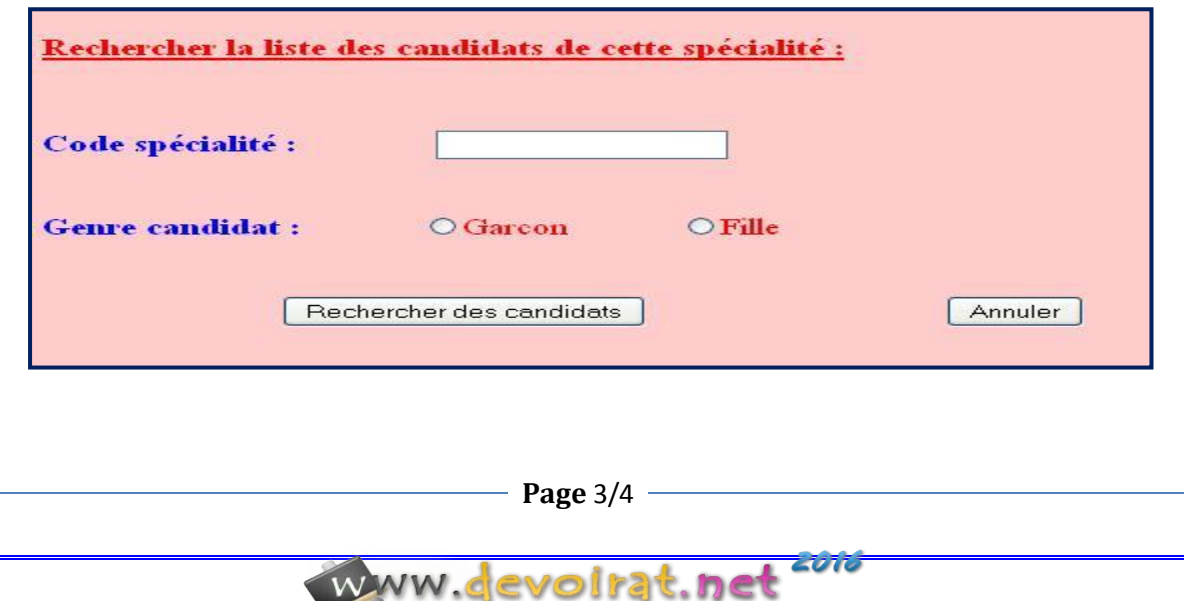

 Le clic sur le bouton "**Rechercher**" fait appelle à une fonction JavaScript externe dite **verif2()** permettant de faire les tests suivants :

- **Le Code** de la spécialité doit être un nombre formé par 4 chiffres.
- Il doit choisir **le Genre** de candidat.

 D'appeler le fichier "**Affiche.php**" permettant d'afficher les détails de tous les candidats de cette spécialité et de ce genre, d'afficher aussi le nombre de postes restant sachant que chaque spécialité ne dépasse pas 30 candidats. Si non il affiche le message convenable "*Pas de spécialité ayant ce code dans le centre***"** ou "*cette spécialité ne contient pas ce genre***"**.

**7-** La page "**modifier.Html**" contient le formulaire ci-après :

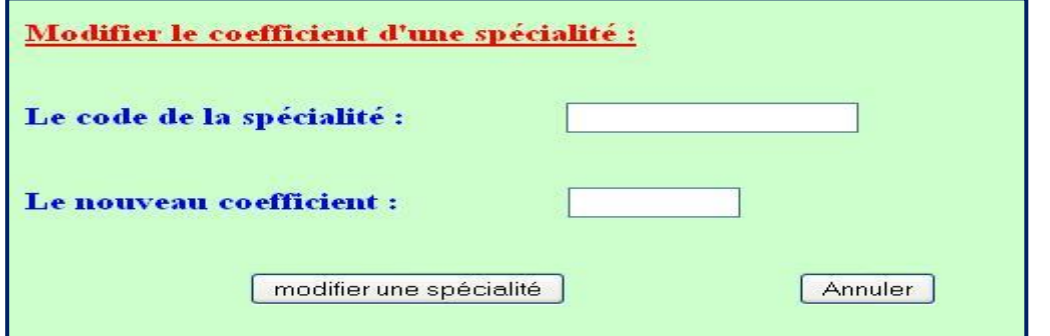

 Le clic sur le bouton "**modifier**" fait appel à une fonction JavaScript externe dite **verif3()**  permettant de faire les tests suivants :

- **Le Code** de la spécialité doit être un nombre formé par 4 chiffres.
- **Le coefficient** doit être un nombre supérieur à 0.

 D'appeler aussi le fichier "**modifie.php**" permettant de modifier le coefficient de cette spécialité si elle existe dans la base et d'afficher le message "**La modification de ce coefficient est effectué"** si non il affiche le message "*Pas de spécialité ayant ce code dans le centre***"**.

**N.B** : *Le style d'écriture, les couleurs du texte, les fonds des pages et les animations sont laissés au libre choix du candidat. Toutefois, ces opérations sont importantes dans l'évaluation du site.*

### **Grille d'évaluation :**

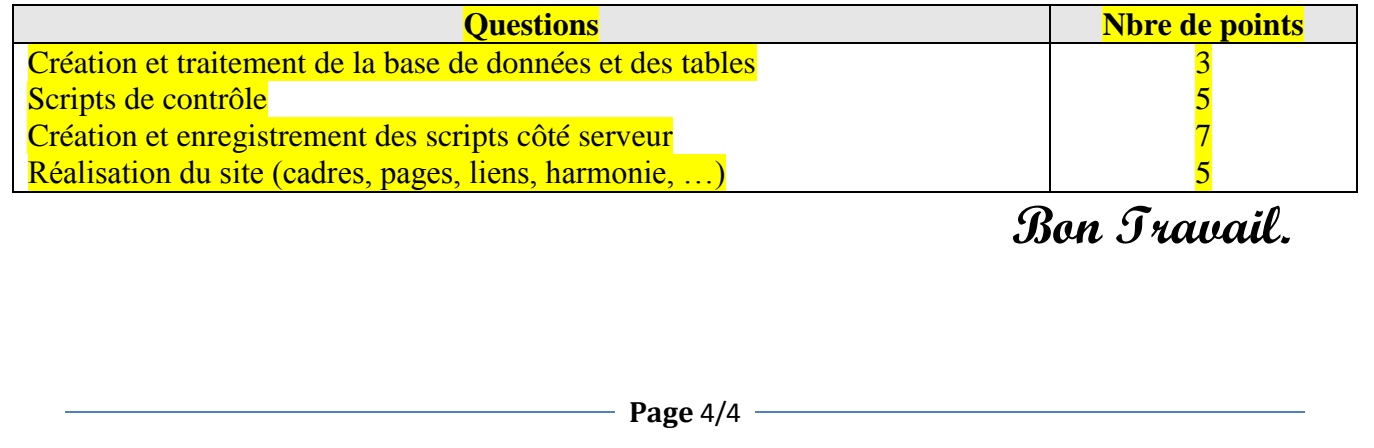

www.devolrat.net

zoto

#### **Lycée Secondaire Ibn Elhaythem Matmata Matière :** TIC

\*\*\*\*\*\*\*\*\*\*\*\* **Durée :** 2 h

**Niveau :**  $4^{6me}$  Sciences Informatique **Coefficient :** 1,5 **Nom** : …………………….. **Enseignant :** HELALI Miloud

**Prénom** : ……………………..

### **Correction de devoir de contrôle N°3**

**Date :** 02/04/2016

**Le Code de la page «index.html» :**  <html><head> **<frameset rows="100,\*">**  <frame name="g" src="liens.html" scrolling="auto" frameborder="1"> <frame name="d" src="" scrolling="auto" frameborder="1"> **</frameset>**</head></html> **Le Code de la page «liens.html» :**  <html><head><title>liens</title></head>  $<$ body bgcolor="#EEFF99"> $<$ br> $<$ br> $<$ center> <b><u><font color="blue" size="4">**<a href="ajouter.html" target="d">**Ajouter une inscription</a></font></u></b> <b><u><font color="blue" size="4">**<a href="rechercher.html" target="d">**Rechercher des candidats</a>>
</font>
</u>
</b> <b><u><font color="blue" size="4">**<a href="modifier.html" target="d">**Modifier une spécialité</a></font></u></b> </center></body></html> **Le Code de la page «ajouter.html» :**  <html><head><title>ajout</title> **<script src="lib.js"> </script>**</head> <body bgcolor="#FFCCDD" text="#6980af">  $\langle h2 \rangle \langle b \rangle \langle u \rangle$  Ajouter une inscription :  $\langle u \rangle \langle h \rangle \langle h2 \rangle$ **<form name="f1" action="ajout.php" method="post" target="d" onsubmit="return verif1()">**  <b><font size="4" color="blue">Numero inscription : </font></b> <input type="text" name="**a**" size="20" maxlength="30"><br><br> <b><font size="4" color="blue">Cin candidat : </font></b> <input type="text" name="**b**" size="20" maxlength="30"><br><br> <b><font size="4" color="blue">Code spécialité : </font></b> &nbsp;&nbsp;&nbsp; <input type="text" name="**c**" size="20" maxlength="30"><br><br> <b><font size="4" color="blue">Date inscription : </font></b> <input type="text" name="**d**" size="20" maxlength="30"><br><br>  $\langle$ b> $\langle$ font size="4" color="blue">Mode inscription :  $\langle$ font> $\langle$ b> &nbsp:&nbsp:&nbsp:&nbsp: &nbsp: <select name="**e**" size="3"> <option value="direct">direct</option> <option value="par poste">par poste</option> <option value="par email">par email</option> </select><br><br> <input type="**submit**" name="b1" value="Ajouter inscription"> <input type="reset" name="b2" value="Annuler"> **</form>**</body></html>

**Page** 1/4

www.devoirat.

zoro

#### **Le Code de la page «rechercher.html» :**  <html><head><title>rechercher</title> **<script src="lib.js"> </script>** </head> <body bgcolor="#FFCCCC"><br> <p><b><u><font color="FF0000" size="4">Rechercher la liste des candidats de cette spécialité :</div></u></b><p><br/>br> **<form name="f2" action="affiche.php" method="post" target="d" onsubmit="return verif2()">**  <b><font size="4" color="blue">Code spécialité : </font></b> &nbsp:&nbsp:&nbsp:&nbsp:&nbsp:&nbsp:&nbsp:&nbsp:&nbsp:&nbsp:&nbsp:&nbsp: <input type="text" name="**g**" size="20" maxlength="30"> <b><font size="4" color="blue">Genre candidat : </font></b> &nbsp:&nbsp:&nbsp:&nbsp:&nbsp:&nbsp:&nbsp:&nbsp:&nbsp:&nbsp: <input type="radio" name="**h**" value="M">Garcon <input type="radio" name="**h**" value="F">Fille<br> <input type="**submit**" name="b1" value="Rechercher des candidats"> <input type="reset" name="b2" value="Annuler"> **</form>**</body></html> **Le Code de la page «modifier.html» :**  <html><head><title>modifier</title> **<script src="lib.js"> </script>** </head> <body bgcolor="#CCFFCC"> <b><u><font color="red" size="4">Modifier le coefficient d'une spécialité :</font></u></b><br><br><br> **<form name="f3" action="modifie.php" method="post" target="d"onsubmit="return verif3()">**  <b><font size="4" color="blue">Le code de la spécialité : </font></b> <input type="text" name="**x**" size="20" maxlength="30"><br><br><br> <b><font size="4" color="blue">Le nouveau coefficient : </font></b> <input type="text" name="**y**" size="10" maxlength="10"> <input type="**submit**" name="b1" value="modifier une spécialité"> <input type="reset" name="b3" value="Annuler"> **</form>**</body></html> **Le Code de la page «lib.js» :**  */\* la fonction javascript de la page ajouter.html \*/ function verif1() {ch1=document.f1.a.value; ch2=document.f1.b.value; ch3=document.f1.c.value; ch4=document.f1.d.value; ch5=document.f1.e.options; if(ch1.length!=0) {alert("le numero d'inscription doit etre vide"); return false;} if((isNaN(ch2))||(ch2.length!=8)) {alert("le cin du candidat doit etre formé par huit chiffres"); return false;} if((isNaN(ch3))||(ch3.length!=4)) {alert("le code de la spécialité doit etre un nombre de quatre chiffres"); return false;} if(ch4!="") {alert("la date d'inscription va etre remplit par le système"); return false;} if(ch5.selectedIndex==-1) {alert("vous devez choisir le mode d'inscription"); return false;} }*

**Page** 2/4

www.devolrat.

zoto

*/\* la fonction javascript de la page rechercher.html \*/ function verif2() {ch1=document.f2.g.value; ch2=document.f2.h[0].checked; ch3=document.f2.h[1].checked; if((isNaN(ch1))||(ch1.length!=4)) {alert("le code de la spécialité doit etre un nombre de quatre chiffres"); return false;} if((ch2==false)&&(ch3==false)) {alert("Vous devez choisir le genre de candidat"); return false;} } /\* la fonction javascript de la page modifier.html \*/* 

*function verif3() {ch1=document.f3.x.value; ch2=document.f3.y.value; if((isNaN(ch1))||(ch1.length!=4)) {alert("le code de la spécialité doit etre un nombre de quatre chiffres"); return false;} if((isNaN(ch2))||(ch2<=0)) {alert("le coefficient doit etre un nombre strictement positif"); return false;} }* 

**Code de la page «ajout.php» :** 

```
<?
```
 *}*

*}* 

```
if(isset($_POST['b'])) 
    {$cin=$_POST['b'];
    $code=$_POST['c']; 
    $date=date('Y-m-d'); 
    $mode=$_POST['e']; 
    mysql_connect("localhost","root",""); //connexion au serveur 
    mysql_select_db("bd666666"); //selection de la base de donnée
    $reponse1=mysql_query("select cin_cand from candidat where cin_cand='$cin'"); //Requête1 de l 
    selection 
    $reponse2=mysql_query("select code_spec from spécialité where code_spec='$code'"); //Requête2 de la 
    selection 
    if((mysql_num_rows($reponse1)==1) and (mysql_num_rows($reponse2)==1)) 
      { mysql_query("insert into inscription values('$numero','$cin','$code','$date','$mode')"); // requete 
    d'ajout
       echo "<b>Cette opération d'inscription est effectuée </b>";
       else if ((mysql_num_rows($reponse1)==0) and (mysql_num_rows($reponse2)==1))
       { echo " <b>Le cin de candidat n'existe pad dans la table candidat </b>''; }
       else if ((mysql_num_rows($reponse1)==1) and (mysql_num_rows($reponse2)==0))
       { echo "  }
       else if ((mysql_num_rows($reponse1)==0) and (mysql_num_rows($reponse2)==0))
         { echo "<b>Le cin de candidat n'existe pad dans la table candidat et Le code de la spécialité n'existe 
    pad dans la table spécialité \langle b \rangle"; }
    mysql_close(); 
    else 
    echo "<br/>b>la récupération des données est incorrecte</b>'':
    ?>
Code de la page «affiche.php» : 
        <?
        if(isset($_POST['g'])) 
        {$code=$_POST['g']; 
        $genre=$_POST['h']; 
        mysql_connect("localhost","root",""); //connexion au serveur 
        mysql_select_db("bd666666"); //selection de la base de donnée
```
**Page** 3/4

www.devolra

zoro

*\$rep1=mysql\_query("select code\_spec from inscription where code\_spec='\$code'"); //réquete 1 de sélection*

```
if(mysql_num_rows($rep1)==0) 
          { echo " <b> aucun candidat est inscrit à cette spécialité </b>'' ; }
           else
          { $reponse2=mysql_query("select * from candidat,inscription where genre_cand='$genre' 
          and code_spec='$code' and candidat.cin_cand=inscription.cin_cand"); 
          if (mysql_num_rows($reponse2)!=0) 
          while($res=mysql_fetch_array($reponse2)) 
            {
             echo "<br/>b>Le cin du candidat : </b>''; echo $res['cin_cand']; echo " ";
             echo "<br/>b>Le nom du candidat : </b>"; echo $res['nom_cand'];echo " ";
             echo "<b>Le genre du candidat : </b>''; echo $res['genre_cand'];echo " ";
             echo "<br/>b>Le tel du candidat : </b>''; echo $res['tel_cand'];echo " "; <br>
              echo "<b>L'email du candidat : </b>"; echo $res['email_cand'];echo "<br>"; 
             } 
             else 
             \{echo \ "&lt; b&gt; on \ n'a \ pas \ des \ ".\$genre." pour cette spécialité <b>\\b&gt;''</b>; \} } 
         mysql_close(); 
         } 
         else 
         echo " <br/>b>la récupération des données est incorrecte</b>";
         ?>
Code de la page «modifie.php» : 
     <?
    if(isset($_POST['x'])) 
     {$code=$_POST['x']; 
    $coef=$_POST['y']; 
    mysql_connect("localhost","root",""); //connexion au serveur
    mysql_select_db("bd666666"); //selection de la base de donnée
     $reponse=mysql_query("select code_spec from spécialité where code_spec='$code'"); //réquete de 
     laselection 
       if(mysql_num_rows($reponse)==1)
       { mysql_query("update spécialité set coef_spec='$coef' where code_spec='$code'"); // requete de la 
    modification
        echo "<br/>b>le coefficient de cette spécialité est modifié</b>";
       } 
      else 
      { echo "<br/>b>Pas de spécialité ayant ce code</b>"; }
    mysql_close(); // fermeture de la base
    } 
    else 
    echo "<br/>b>la récupération des données est incorrecte</b>";
     ?>
```
**Page** 4/4

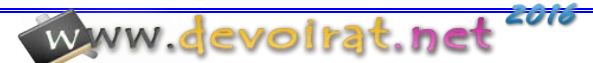